# B.Sc. IN COMPUTER SCIENCE LAB MANUAL 2nd Semester

Aramaddiascription

Prepared By Pure and Applied Science Dept. Computer Science

# **MIDNAPORE CITY COLLEGE**

# C3P: PROGRAMMING IN JAVA LABORATORY MANUAL (Course: CC-3)

# **INSTRUCTIONS TO STUDENTS**

 Before entering the lab, the student should carry the following things (MANDATORY)

- 1. Identity card issued by the college.
- 2. Class notes
- 3. Lab observation book
- 4. Lab Manual
- 5. Lab Record

• Student must sign in and sign out in the register provided when attending the lab session without fail.

 Come to the laboratory in time. Students, who are late more than 10 min., will not be allowed to attend the lab.

- Students need to maintain 80% attendance in lab if not a strict action will be taken.
- All students must follow a Dress Code while in the laboratory.
- Foods, drinks are NOT allowed.
- All bags must be left at the indicated place.
- Refer to the lab staff if you need any help in using the lab.
- Respect the laboratory and its other users.
- Workspace must be kept clean and tidy after experiment is completed.
- Read the Manual carefully before coming to the laboratory and be sure about what you are supposed to do.
- Do the experiments as per the instructions given in the manual.
- Copy all the programs to observation which are taught in class before attending the lab session.

• Students are not supposed to use floppy disks, pen drives without permission of lab- in charge.

• Lab records need to be submitted on or before the date of submission.

*Write a program to find the average and sum of the N numbers using command line arguments.*

# **Program:**

import java.util.Scanner; public class Exercise12 { public static void main(String[] args) { int i,n= $0$ ,s= $0$ ; double avg; { System.out.println("Input the 5 numbers : "); } for  $(i=0; i<5; i++)$ { Scanner in = new Scanner(System.in);  $n =$  in.nextInt();  $s$  +=n; }  $avg=s/5;$ System.out.println("The sum of 5 no is : "  $+s$ <sup>+"</sup>\nThe Average is : " +avg); } }

*Write a program to demonstrate type casting.* **Program:** import java.util.Scanner; public class typecasting { public static void main(String[] args) { //Take input from the user // create an object of Scanner class Scanner  $sc = new Scanner(System.in);$ // ask users to enter the number System.out.println("Enter the number: ");  $int$  i=sc.nextInt(); // widening or automatic type conversion long  $l = i$ ; float  $f = 1$ ; double  $d= f$ ; System.out.println("After widening or automatic type conversion values are: "); System.out.println("Int value "+i); System.out.println("Long value "+l); System.out.println("Float value "+f); System.out.println("Double value "+d); } }

### *Write a program to calculate simple interest and input by the user.*

#### **Program:**

}

```
import java.util.Scanner;
public class simpleinterest
{
public static void main(String args[])
{
float p, r, t, sinterest;
Scanner scan = new Scanner(System.in);
System.out.print("Enter the Principal : ");
p =scan.nextFloat();
System.out.print("Enter the Rate of interest : ");
r =scan.nextFloat();
System.out.print("Enter the Time period : ");
t = scan.nextFloat();scan.close();
sinterest = (p * r * t) / 100;
System.out.print("Simple Interest is: "
+sinterest);
}
```
# *Write a program to test the prime number.*

```
import java.util.Scanner;
public class PrimeNumber
{
public static void main(String
args[])
\{int num,b,c;
Scanner s=new
Scanner(System.in);
System.out.println("Enter A Number");
num =s.nextInt();
b=1;
c=0;while(b \leq= num)
{
if((num\%b) == 0)c=c+1;b++;}
if(c==2)System.out.println(num +" is a prime number");
else
```

```
System.out.println(num +" is not a prime number");
```
} }

#### *Write a program to create a simple class to find out the area and perimeter of rectangle and box using super and this keyword.*

```
class rect
{
int l,b;
public rect(int l,int b)
{
this.l=l; this.b=b;
}
public int area()
\{return l*b;
}
}
class box extends rect
{
int d;
public box(int l,int b,int d)
{
super(l,b); this.d=d;
```

```
}
public int volume()
{
int vol = area() * d; return vol;
}
}
class cal
\{public static void main(String args[])
{
int vol ,area;
System.out.println("derived object in derived reference"); 
rect r= new rect(10,20);
area=r.area();
System.out.println("area is "+area+"\n");
System.out.println("base object in base reference"); 
box b = new box(10, 20, 30);vol=b.volume(); area=b.area();
System.out.println("area is "+area);
System.out.println("volume is "+vol+"\n");
System.out.println("derived object in base reference");
rect b1= new box(10,90,70);
area = b1.area;
//vol=b1.volume(); as with refernce of base class we can't call derived's
```

```
System.out.println("area is "+area);
```
//as super class doesn't knw abt the base class but reference can be

```
/*System.out.println("base object in derived reference");
box b2=(new rect (10,20));
vol = b2 \cdot area.
System.out.println("area is "+area);*/
r=b;
System.out.println(r.area());
System.out.println(b.volume());
}
}
```
#### *Write a program to find the G.C.D of numbers.*

```
import java.util.Scanner;
public class GCD
{
public static void main(String[] args)
{
//Take input from the user
//Create an instance of the Scanner class
Scanner sc = new Scanner(System.in);
System.out.println("Enter the first number: ");
int num1 =sc.nextInt();
System.out.println("Enter the second number: ");
```

```
int num2 =sc.nextInt();
int hcf=0;
for(int i = 1; i <= num1 \| i <= num2; i++)
{
if( num1%i == 0 && num2%i == 0)
hc f = i;
}
System.out.println("HCF of given two numbers is :"+hcf);
}
}
```
*Write a program to design a class account using the inheritance and static that show all function of bank.*

```
import java.util.*;
class Bank {
static int acc_no = 10001;
float amt;
public void display() {
System.out.println("Account no :" + acc_no);
System.out.println("Current Amount :" + amt);
}
public Bank() {
amt = 1000;System.out.println("Ur account no is " + acc_no);
acc no++;}
```

```
public void getamt() {
System.out.println("Current balance :" + amt);
}
public void withdraw(float x) {
if (amt = 1000 || amt <= x) {
System.out.println("Sorry u can't withdraw");
} else {
amt = amt - x;System.out.println("amount withdrawn :" + x);
System.out.println("After withdrawl");
getamt();
}
}
public void deposit(float x) {
if (x == 0)System.out.println("OOPS 0 can't be deposited");
else {
amt += x;System.out.println("After deposition");
getamt();
}
}
public static void main(String args[]) {
Scanner sc = new Scanner(System.in);
Bank b1 = new Bank();
```

```
b1.deposit(0);b1.withdraw(120);
b1.display();
System.out.println("\n");
Bank b2 = new Bank();
b2.deposit(1000);
b2.withdraw(150);
}
}
```
*Write a program to find the factorial of a given number using recursion.*

#### **Program:**

import java.util.Scanner; public class Factorial { public static void main(String[] args) { int n, mul; Scanner  $s = new$ Scanner(System.in); System.out.print("Enter any integer:");  $n =$  s.nextInt(); Factorial obj = new Factorial $()$ ;

```
mul = obj.fact(n);System.out.println("Factorial of "+n+" :"+mul);
}
int fact(int x)
\{if(x > 1){
return(x * fact(x - 1));
}
return 1;
}
}
import java.util.Scanner;
public class Factorial
{
public static void main(String[] args)
{
int n, mul;
Scanner s = newScanner(System.in);
System.out.print("Enter any
integer:");
n = s.nextInt();
Factorial obj = new Factorial();
mul = obj.fact(n);
```
#### System.out.println("Factorial of

```
"+n+" :"+mul);
}
int fact(int x)
\{if(x > 1){
return(x * fact(x - 1));
}
return 1;
}
}
```
### *Write a program to design a class using abstract methods and class.*

```
abstract class Animal {
abstract void makeSound();
public void eat() {
System.out.println("I can eat.");
}
}
class Dog extends Animal {
// provide implementation of abstract method
public void makeSound() {
```

```
System.out.println("Bark bark");
}
}
class abstract {
public static void main(String[] args)
{
// create an object of Dog class
Dog d1 = new Dog();
d1.makeSound();
d1.eat();
}
}
```
*Write a program to handle the exception using try and multiple catch block.*

```
public class MultipleCatchBlock {
public static void main(String[] args)
{
try{
int a\lceil=new int\lceil 5 \rceil;
System.out.println(a[10]);
}
catch(ArithmeticException e)
{
```

```
System.out.println("Arithmetic Exception occurs");
}
catch(ArrayIndexOutOfBoundsException e)
{
System.out.println("ArrayIndexOutOfBounds Exception occurs");
}
catch(Exception e)
{
System.out.println("Parent Exception occurs");
}
System.out.println("rest of the code");
}
}
```
### *Write a program that implements the nested try statements.*

#### **Program:**

public class NestedTryBlock { public static void main(String args[])  $\{$ // outer (main) try block try { //inner try block 1 try { // inner try block 2

```
try {
int arr[] = { 1, 2, 3, 4 };
//printing the array element out of its bounds
System.out.println(arr[10]);
}
// to handles ArithmeticException
catch (ArithmeticException e)
{
System.out.println("Arithmetic exception");
System.out.println(" inner try block 2");
}
}
// to handle ArithmeticException
catch (ArithmeticException e) {
System.out.println("Arithmetic exception");
System.out.println("inner try block 1");
}
}
// to handleArrayIndexOutOfBoundsException
catch(ArrayIndexOutOfBoundsException e4)
{
System.out.print(e4);
System.out.println(" outer (main) try block");
}
catch (Exception e5) {
```
System.out.print("Exception");

```
System.out.println(" handled in main try-block");
```
} } }

# *Write a program that import the user define package and access the member variable of classes that contained by package.*

```
Program:
Package learnjava;
public class First
\{public void msg()
{
System.out.println("HELLO");
}
}
package java ;
import learnjava.*;
class second {
public static void main (String args[])
{
First obj=new First();
obj.msg;
}
}
```

```
Write a program to create a thrad that
implement the runable interface. public class ExampleClass implements
Runnable {
public void run() {
System.out.println("Thread has
ended");
}
public static void main(String[] args)
{
ExampleClass ex = newExampleClass();
Thread t1 = new Thread(ex);
t1.start();System.out.println("Hi");
}
}
```
#### *Write a program to implement interthread communication.*

```
class Customer{
int amount=10000;
synchronized void withdraw(int amount){
System.out.println("going to withdraw...");
if(this.amount<amount){
System.out.println("Less balance; waiting for deposit...");
try{
wait();
}
catch(Exception e){}
}
this.amount-=amount;
System.out.println("withdraw completed...");
}
synchronized void deposit(int amount){
System.out.println("going to deposit...");
this.amount+=amount;
System.out.println("deposit completed... ");
notify();
}
}
class interthread{
```

```
public static void main(String args[]){
final Customer c=new Customer();
new Thread(){
public void run(){c.withdraw(15000);}
\}.start();
new Thread(){
public void run(){c.deposit(10000);}
\}.start();
}
}
```
#### *Write a program to draw a rectangle using AWT canvas.*

```
import java.awt.Frame;
import java.awt.Canvas;
import java.awt.Color;
import java.awt.Graphics;
public class CanvasDemo
\{private CanvasDemo(){
Frame frame = new Frame("AWT Canvas");
frame.add(new AwtCanvas());
frame.setSize(500,400);
frame.setVisible(true);
```

```
}
public static void main (String args[]){
new CanvasDemo();
}
class AwtCanvas extends Canvas
{
AwtCanvas(){
setBackground(Color.cyan);
setSize(400,300);
}
public void paint(Graphics g){
g.setColor(Color.MAGENTA);
g.fillRect(10,10,150,100);
}
}
}
```
# *Write a program to create a menu using the frame.*

```
import java.awt.*;
import javax.swing.*;
import java.awt.event.*;
public class menu1 extends JFrame
implements ActionListener{
static JMenuBar mb;
static JMenu x,x1;
static JMenuItem m1,m2,m3,s1,s2;
static JFrame f;
static JLabel l;
public static void main(String args[])
{
menu1 m = new menu1();
f = new JFrame("Menu demo");
l = new JLabel("no task");mb= new JMenuBar();
x=new JMenu("Menu");
x1= new JMenu("amarjeet");
m1 = new JMenuItem("MenuItem1");
m2 = new JMenuItem("MenuItem2");
m3 = new JMenuItem("MenuItem3");
s1 = new JMenuItem("SubMenuItem1");
```

```
s2 = new JMenuItem("SubMenuItem2");
```
m1.addActionListener(m);

m2.addActionListener(m);

```
m3.addActionListener(m);
```
s1.addActionListener(m);

s2.addActionListener(m);

 $x.add(m1);$ 

 $x.add(m2);$ 

 $x.add(m3);$ 

 $x1.add(s1);$ 

 $x1.add(s2);$ 

 $x.add(x1);$ 

 $mb.add(x);$ 

f.setJMenuBar(mb);

f.add $(1);$ 

```
f.setSize(500,500);
```
f.setVisible(true);

}

```
public void actionPerformed(ActionEvent e)
```

```
{
String s =e.getActionCommand();
```

```
l.setText(s+"selected");
```
}

}

# GE-2P: INTRODUCTION TO DATABASE SYSTEM LABORATORY MANUAL (Course: GE-2)

#### **Create and use the following database schema to answer the given queries**

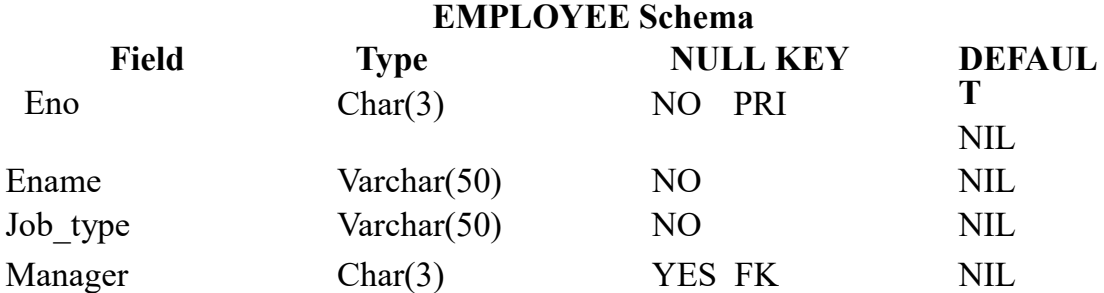

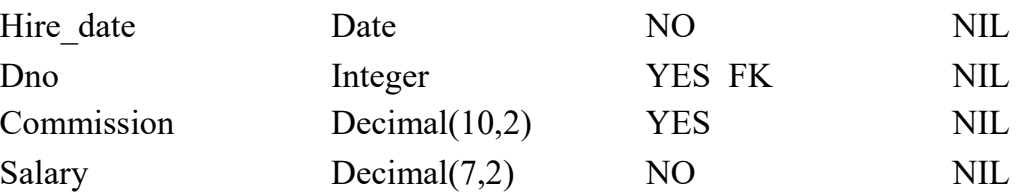

#### **DEPARTMENT Schema**

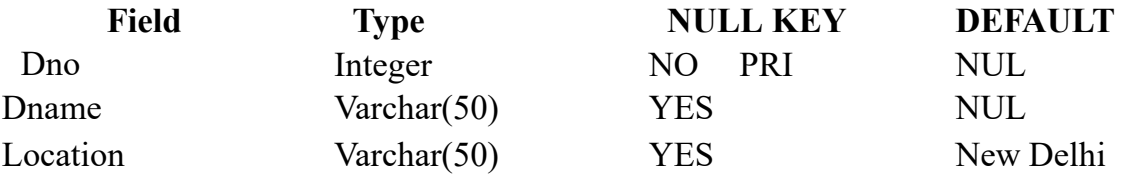

#### **Query List**

- 1. Query to display Employee Name, Job, Hire Date, Employee Number; for each employeewith the Employee Number appearing first.
- 2. Query to display unique Jobs from the Employee Table.
- 3. Query to display the Employee Name concatenated by a Job separated by a comma.
- 4. Query to display all the data from the Employee Table. Separate each Column by a commaand name the said column as THE\_OUTPUT.
- 5. Query to display the Employee Name and Salary of all the employees earning more than \$2850.
- 6. Query to display Employee Name and Department Number for the Employee No= 7900.
- 7. Query to display Employee Name and Salary for all employees whose salary is not in therange of \$1500 and \$2850.
- 8. Query to display Employee Name and Department No. of all the employees in Dept 10 andDept 30 in the alphabetical order by name.
- 9. Query to display Name and Hire Date of every Employee who was hired in 1981.
- 10. Query to display Name and Job of all employees who don't have a current Manager.
- 11. Query to display the Name, Salary and Commission for all the employees who earn commission. Sort the data in descending order of Salary and Commission.
- 12. Query to display Name of all the employees where the third letter of their name is  $A^{\prime}$ .
- 13. Query to display Name of all employees either have two R's or have two  $A$ 's in their name and are either in Dept No = 30 or their Manger's Employee  $\bar{N}$ o = 7788.
- 14. Query to display Name, Salary and Commission for all employees whose CommissionAmount is 14 greater than their Salary increased by 5%.
- 15. Query to display the Current Date.
- 16. Query to display Name, Hire Date and Salary Review Date which is the 1st Monday after sixmonths of employment.
- 17. Query to display Name and calculate the number of months between today and the date each employee was hired.
- 18. Query to display the following for each employee <E-Name> earns < Salary> monthly butwants <  $3^*$  Current Salary >. Label the Column as Dream Salary.
- 19. Query to display Name with the 1st letter capitalized and all other letter lower case and length of their name of all the employees whose name starts with  $J'$ , 'A' and  $\mathbb{M}^{\mathcal{L}}$ .
- 20. Query to display Name, Hire Date and Day of the week on which the employee started.
- 21. Query to display Name, Department Name and Department No for all the employees.
- 22. Query to display Unique Listing of all Jobs that are in Department # 30.
- 23. Query to display Name, Dept Name of all employees who have an  $A^t$  in their name.
- 24. Query to display Name, Job, Department No. and Department Name for all the employees working at the Dallas location.
- 25. Query to display Name and Employee no. Along with their Manger's Name and the Manager's employee no; along with the Employees' Name who do not have a Manager.
- 26. Query to display Name, Dept No. and Salary of any employee whose department No. and salary matches both the department no. and the salary of any employee who earns a commission.
- 27. Query to display Name and Salaries represented by asterisks, where each asterisk (\*) signifies \$100.
- 28. Query to display the Highest, Lowest, Sum and Average Salaries of all the employees
- 29. Query to display the number of employees performing the same Job type functions.
- 30. Query to display the no. of managers without listing their names.
- 31. Query to display the Department Name, Location Name, No. of Employees and the average salary for all employees in that department.
- 32. Query to display Name and Hire Date for all employees in the same dept. as Blake.
- 33. Query to display the Employee No. and Name for all employees who earn more than the average salary.
- 34. Query to display Employee Number and Name for all employees who work in a department with any employee whose name contains a T'.
- 35. Query to display the names and salaries of all employees who report to King.
- 36. Query to display the department no, name and job for all employees in the Sales department.

# **B. Table Creation** cience Lab Manual

SQL> create table department(Dno number(10), Dname varchar2(20), Location varchar2(20), primary key (Dno));

 $SOL$  create table employee(Eno char(3), Ename varchar2(20), Job type varchar2(20), Manager char(3), Hire\_date date, Dno number(10), Commission decimal(10, 2), Salary decimal(7,2), primary key(Eno), constraint Dno foreign key (Dno) references department (Dno));

# **Table Description**

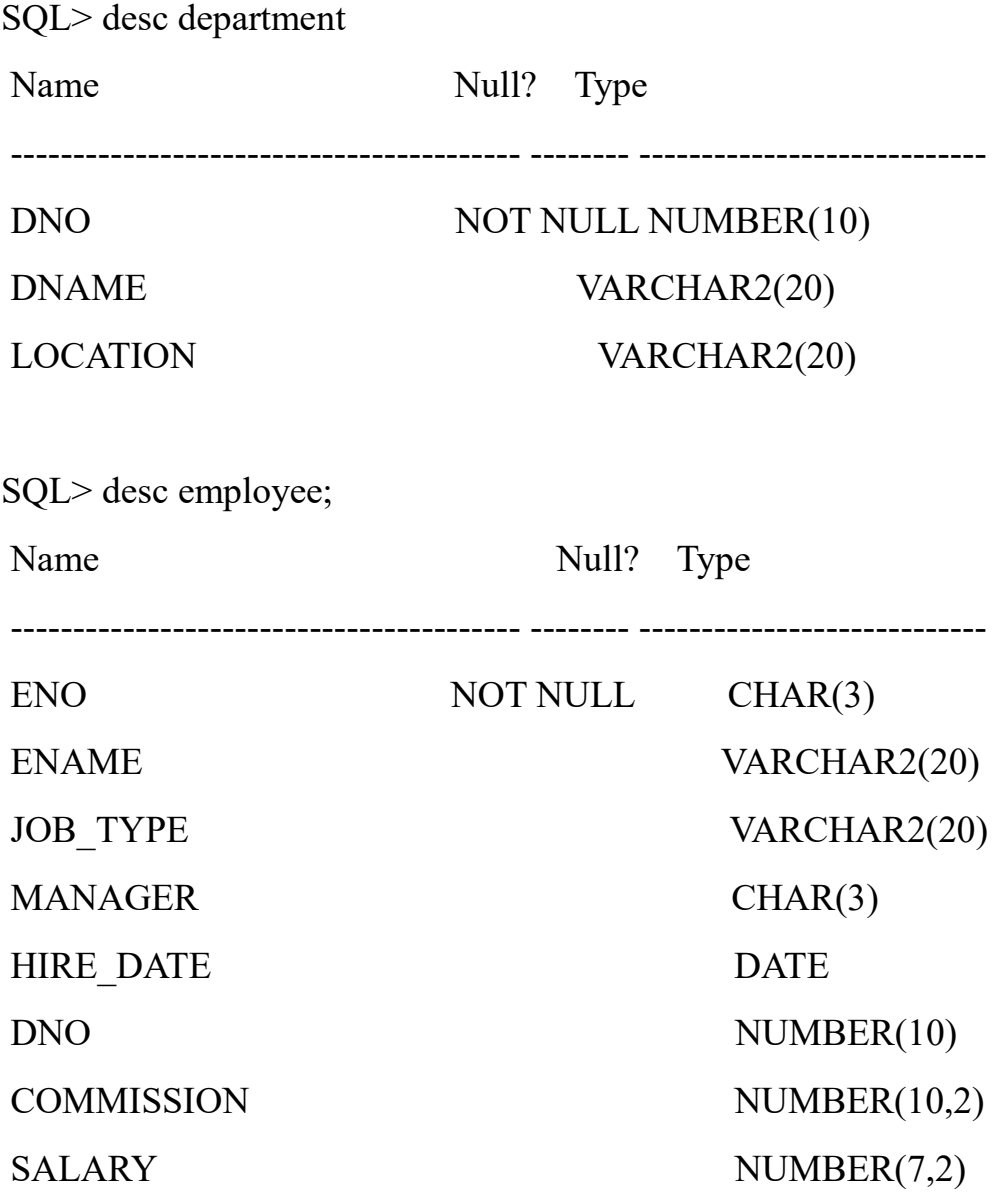

#### **Insertion of values to Tables**

#### **Department Table**

SQL> insert into department values(10, 'Accounting', 'New York');

1 row created.

SQL> insert into department values(20, 'Research', 'Dallas');

1 row created.

SQL> insert into department values(30, 'Sales', 'Chicago');

1 row created.

SQL> insert into department values(40, 'Operation', 'Boston');

1 row created.

SQL> insert into department values(50, 'Marketing', 'New Delhi');

1 row created.

SQL> select \* from department;

DNO DNAME LOCATION

---------- -------------------- --------------------

10 Accounting New York

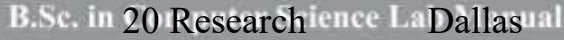

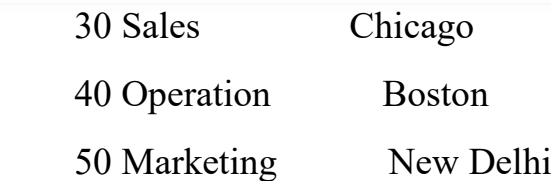

# **Employee Table**

SQL> insert into employee values('736', 'Smith', 'Clerk', '790', to\_date('17/12/1981','dd/mm/yyyy'), 20, 0.00, 1000.00);

1 row created.

SQL> insert into employee values('749', 'Allan', 'Sales\_man', '769', to\_date('20/02/1981','dd/mm/yyyy'), 30, 300.00, 2000.00);

1 row created.

SQL> insert into employee values('752', 'Ward', 'Sales\_man', '769', to\_date('22/02/1981','dd/mm/yyyy'), 30, 500.00, 1300.00);

1 row created.

SQL> insert into employee values('756', 'Jones', 'Manager', '783', to\_date('02/04/1981','dd/mm/yyyy'), 20, 0.00, 2300.00);

1 row created.

SQL> insert into employee values('765', 'Martin', 'Sales\_man', '784', to\_date('22/04/1981','dd/mm/yyyy'), 30, 1400.00, 1250.00);

SQL> insert into employee values('769', 'Blake', 'Manager', '783', to\_date('01/05/1981','dd/mm/yyyy'), 30, 0.00, 2870.00);

1 row created.

SQL> insert into employee values('778', 'Clark', 'Manager', '783', to\_date('09/06/1981','dd/mm/yyyy'), 10, 0.00, 2900.00);

1 row created.

SQL> insert into employee values('783', 'King', 'President', NULL, to\_date('17/11/1981','dd/mm/yyyy'), 10, 0.00, 2950.00);

1 row created.

SQL> insert into employee values('784', 'Turner', 'Sales\_man', '769', to\_date('08/09/1981','dd/mm/yyyy'), 30, 0.00, 1450.00);

1 row created.

SQL> commit;

Commit complete.

SQL> insert into employee values('787', 'Adams', 'Clerk', '778', to\_date('12/01/1983','dd/mm/yyyy'), 20, 0.00, 1150.00);

SQL> insert into employee values('788', 'Scott', 'Analyst', '756', to\_date('09/12/1982','dd/mm/yyyy'), 20, 0.00, 2850.00);

1 row created.

SQL> insert into employee values('790', 'James', 'Clerk', '769', to\_date('03/12/1981','dd/mm/yyyy'), 30, 0.00, 950.00);

1 row created.

SQL> insert into employee values('792', 'Ford', 'Analyst', '756', to\_date('03/12/1981','dd/mm/yyyy'), 20, 0.00, 2600.00);

1 row created.

SQL> insert into employee values('793', 'Miller', 'Clerk', '788', to\_date('23/01/1982','dd/mm/yyyy'), 40, 0.00, 1300.00);

1 row created.

SQL> select \* from employee;

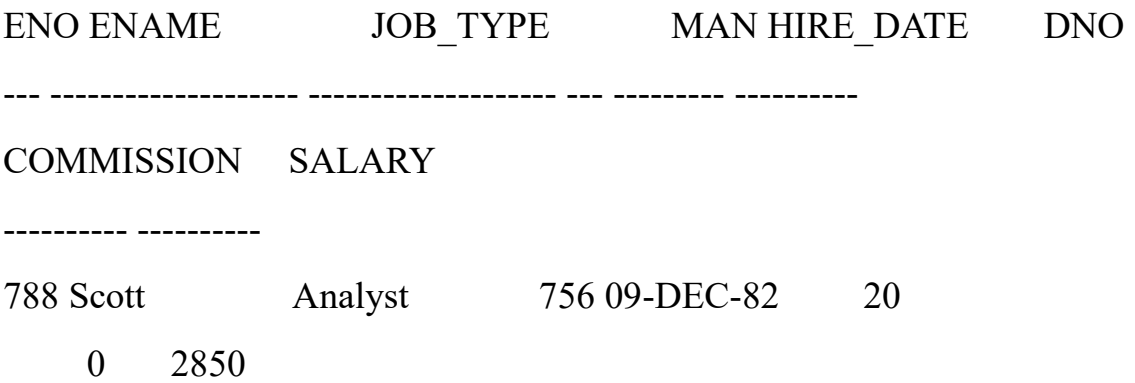

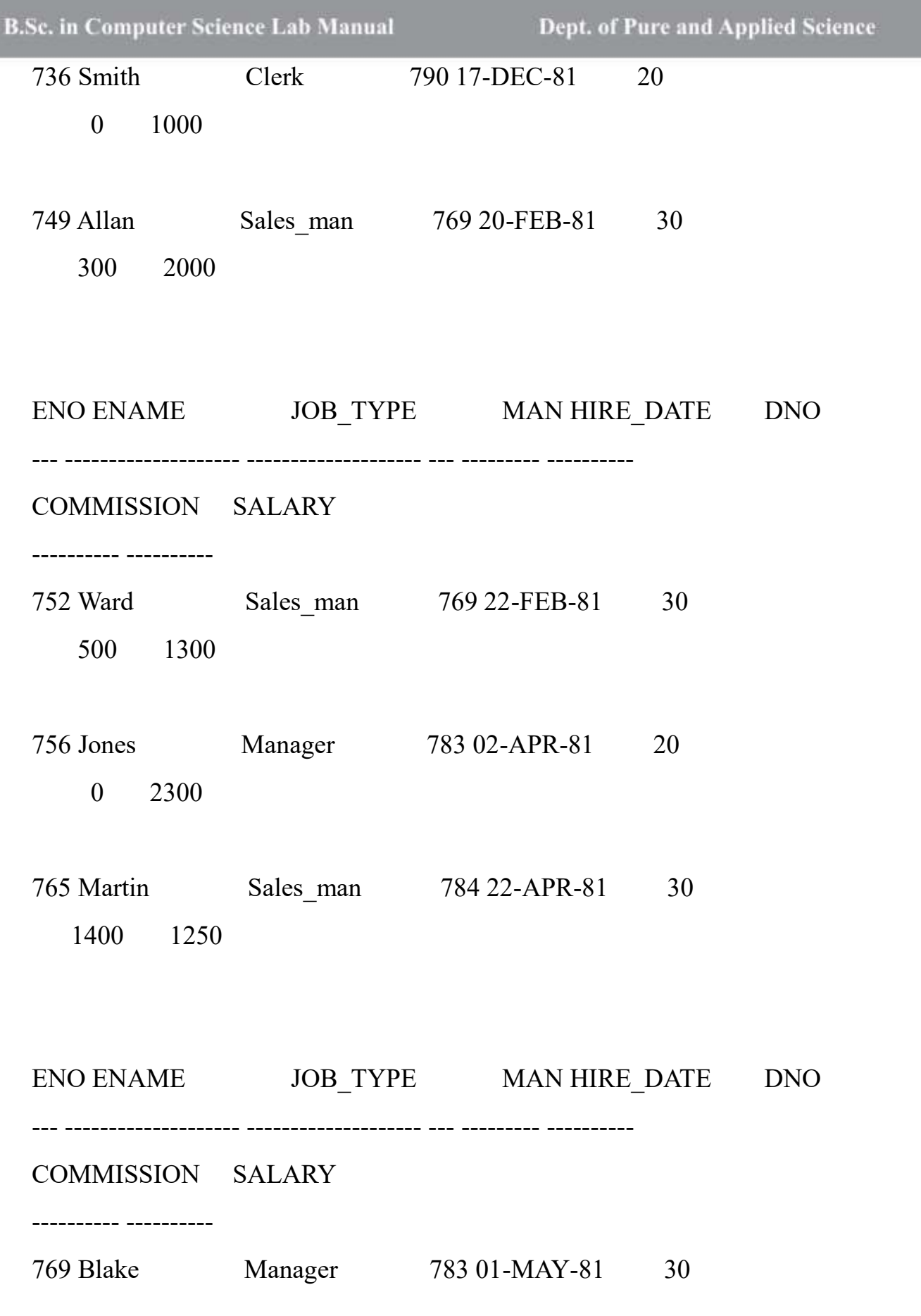

B.Sc. in Comp 2870 cience Lab Manual

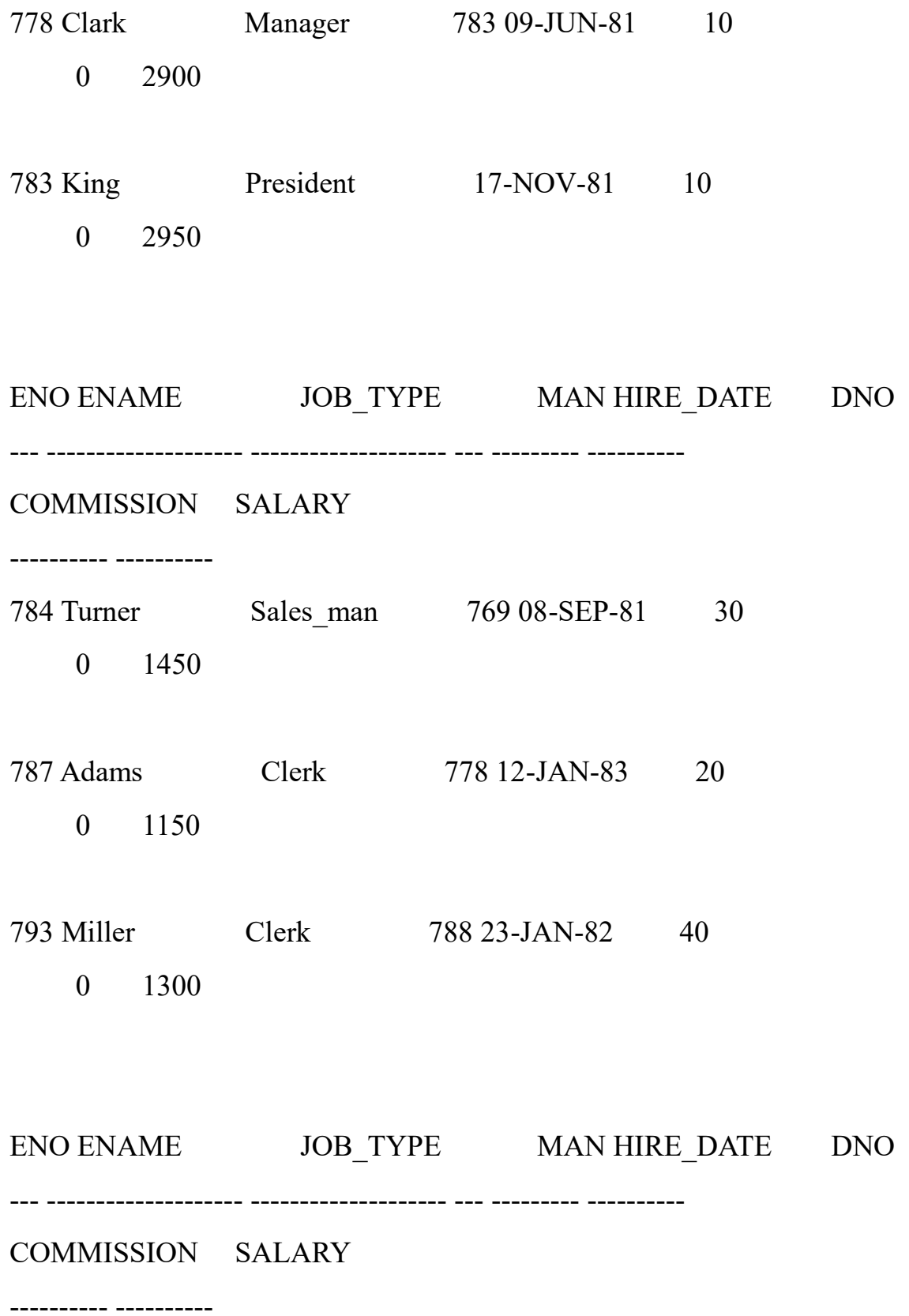

B.5790 James uter Scien Clerk Manual 769 03-DEC-81t. of P30 and Applied Science

0 950

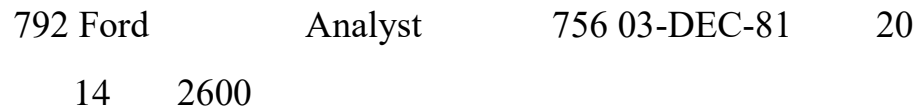

14 rows selected.

**1. Query to display Employee Name, Job, Hire Date, Employee Number; for each employee with the Employee Number appearing first.**

SQL> select Eno, Ename, Job\_type, Hire\_date from employee;

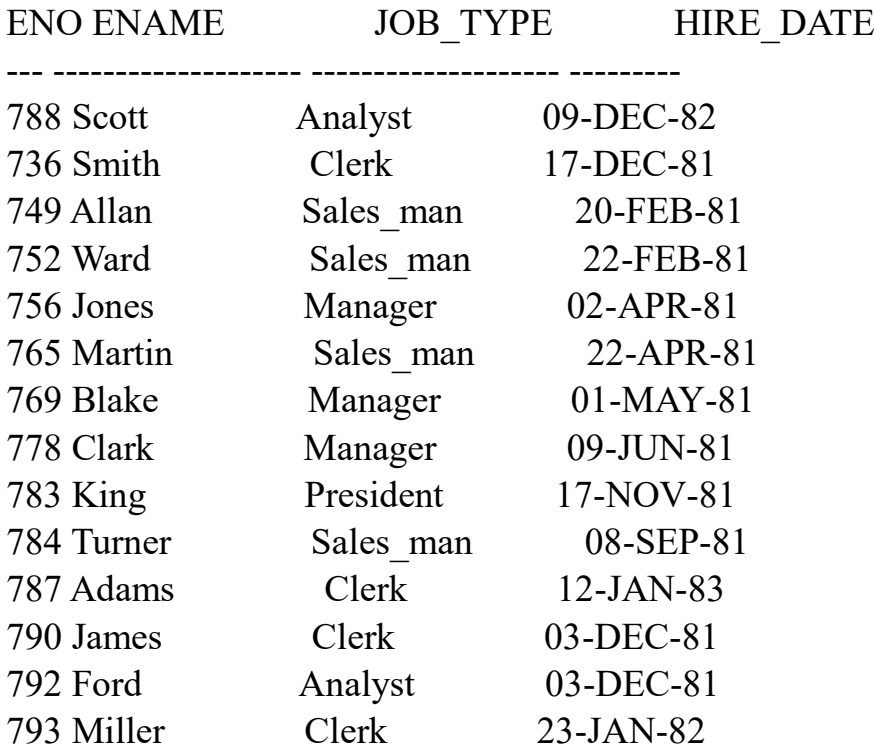

**2. Query to display unique Jobs from the Employee Table.** SQL> select distinct Job\_type from employee;

JOB\_TYPE -------------------- Analyst

Manager President Sales man

### **3. Query to display the Employee Name concatenated by a Job separated by a comma.**

SQL> select Ename||', '|| Job\_type as Name\_Job from employee;

NAME\_JOB

------------------------------------------ Scott, Analyst Smith, Clerk Allan, Sales\_man Ward, Sales man Jones, Manager Martin, Sales man Blake, Manager Clark, Manager King, President Turner, Sales\_man Adams, Clerk Miller, Clerk James, Clerk Ford, Analyst

14 rows selected.

**4. Query to display all the data from the Employee Table. Separate each Column by a comma and name the said column as THE\_OUTPUT.** SQL> select Eno||', '||Ename||', '||Job\_type||', '||Manager||', '||Hire\_date||', '||Dno||', '||Commission||', '||Salary from employee ;

ENO||','||ENAME||','||JOB\_TYPE||','||MANAGER||','||HIRE\_DATE||','||DN O||','||COM

--------------------------------------------------------------------------------

788, Scott, Analyst, 756, 09-DEC-82, 20, 0, 2850 736, Smith, Clerk, 790, 17-DEC-81, 20, 0, 1000 749, Allan, Sales\_man, 769, 20-FEB-81, 30, 300, 2000 B.Sc. in C752, Ward, Sales\_man, 769, 22-FEB-81, 30, 500, 1300 and Applied Science

756, Jones, Manager, 783, 02-APR-81, 20, 0, 2300 765, Martin, Sales\_man, 784, 22-APR-81, 30, 1400, 1250 769, Blake, Manager, 783, 01-MAY-81, 30, 0, 2870 778, Clark, Manager, 783, 09-JUN-81, 10, 0, 2900 783, King, President, , 17-NOV-81, 10, 0, 2950 784, Turner, Sales\_man, 769, 08-SEP-81, 30, 0, 1450 787, Adams, Clerk, 778, 12-JAN-83, 20, 0, 1150 793, Miller, Clerk, 788, 23-JAN-82, 40, 0, 1300 790, James, Clerk, 769, 03-DEC-81, 30, 0, 950 792, Ford, Analyst, 756, 03-DEC-81, 20, 0, 2600

14 rows selected.

**5. Query to display the Employee Name and Salary of all the employees earning more than \$2850.**

SQL> select Ename, salary from employee where (salary+commission)>2850;

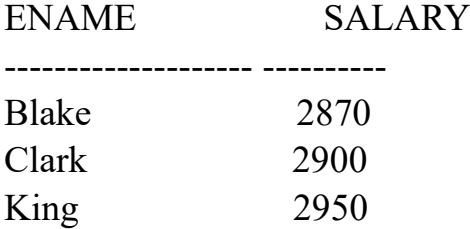

**6. Query to display Employee Name and Department Number for the Employee No= 790.**

SQL> select Ename, Dno from employee where Eno='790';

ENAME DNO -------------------- ---------- James 30

**7. Query to display Employee Name and Salary for all employees whose salary is not in the range of \$1500 and \$2850.**

SQL> select Ename, salary from employee where salary not between 1500 and 2850;

ENAME SALARY

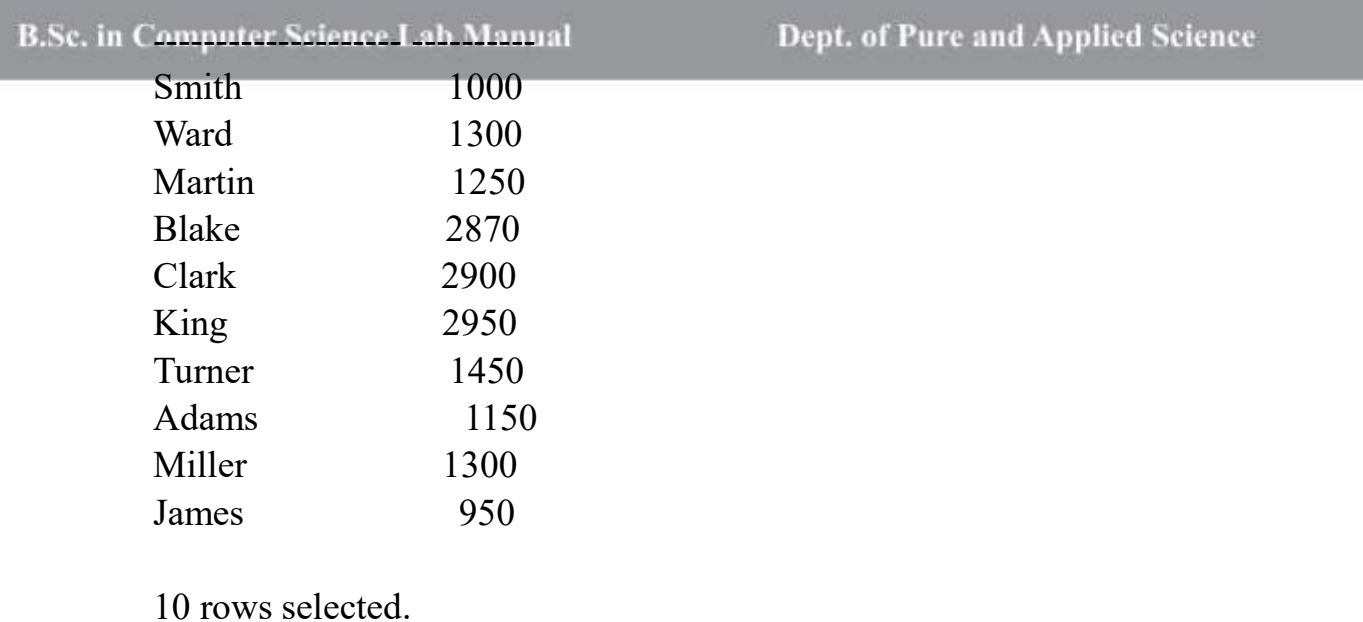

**8. Query to display Employee Name and Department No. Of all the employees in Dept 10 and Dept 30 in the alphabetical order by name.**

SQL> select Ename, Dno from employee where (Dno=10 or Dno=30) order by (Ename);

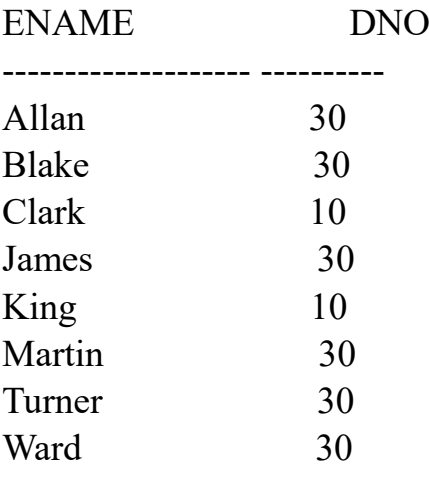

8 rows selected.

**9. Query to display Name and Hire Date of every Employee who was hired in 1981.**

SQL> select Ename, Hire\_date from employee where to\_char(Hire\_date, 'yyyy')='1981';

ENAME HIRE DATE

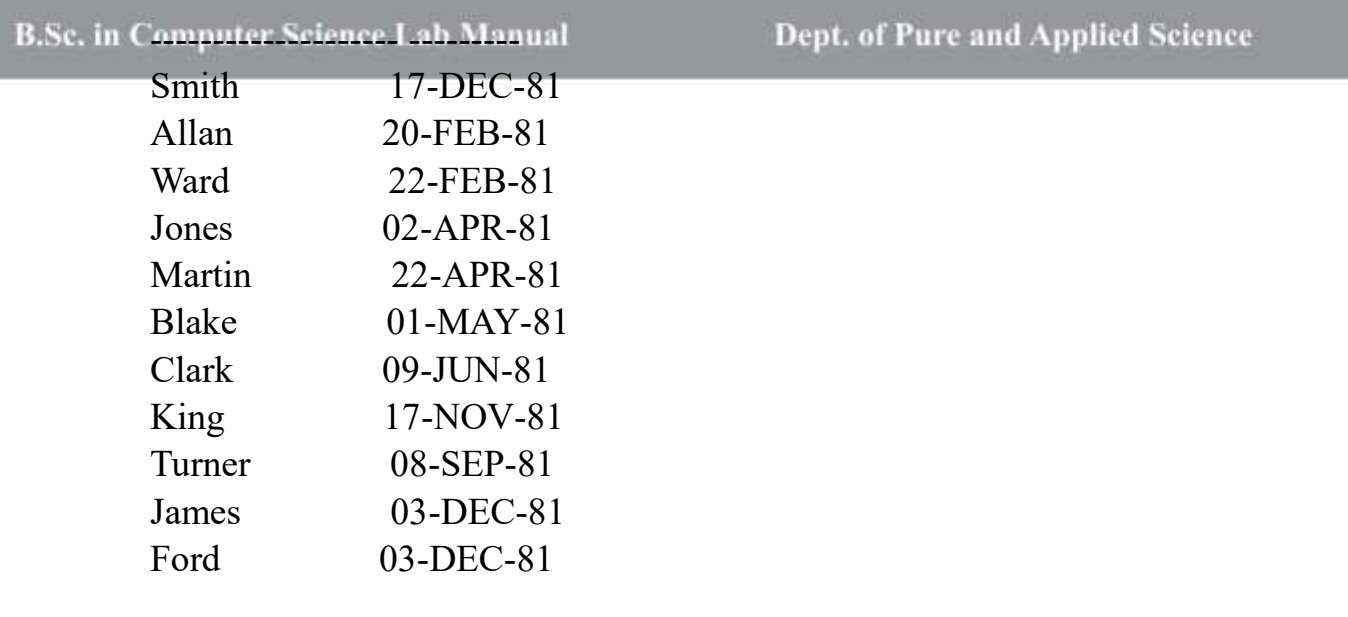

11 rows selected.

# **10.Query to display Name and Job of all employees who don't have a current Manager.**

SQL> select Ename, Job type from employee where Manager is NULL;

ENAME JOB TYPE -------------------- -------------------- King President

**11.Query to display the Name, Salary and Commission for all the employees who earn commission. Sort the data in descending order of Salary and Commission.**

SQL> select Ename, Salary, Commission from employee where (Commission  $> 0.00$ ) order by (Salary) desc;

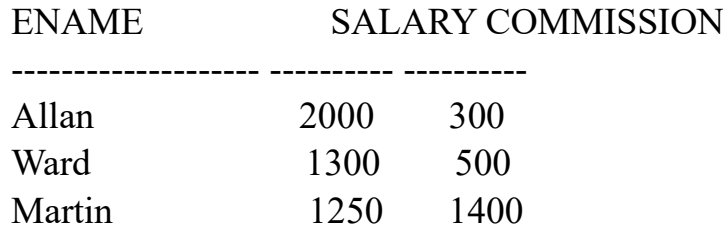

**12.Query to display Name of all the employees where the third letter of their name is 'a'.**

**B.Sc. in Computer Science Lab Manual** 

SQL> select Ename from employee where Ename like '\_\_a%';

ENAME -------------------- Blake Clark Adams

# **13.Query to display Name of all employees either have two 'r's or have two 'a's in their name and are either in Dept No = 30 or their Manger's Employee No = 778.**

SQL> select Ename, Dno, Manager from employee where Ename like '%a%a' or Ename like '%r%r' and Dno=30 or Manager='778';

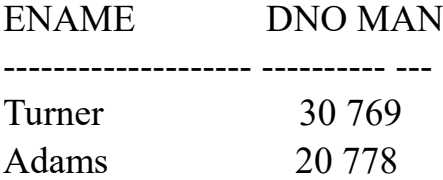

**14.Query to display Name, Salary and Commission for all employees whose Commission Amount is greater than their Salary increased by 5%.**

SQL> select Ename, Salary, Commission from employee where Commission > (Salary + Salary  $*$  0.05);

ENAME SALARY COMMISSION -------------------- ---------- ---------- Martin 1250 1400

# **15.Query to display the Current Date.**

SQL> select Sysdate from Dual;

**SYSDATE** --------- 25-JUN-23 **B.Sc. in Computer Science Lab Manual** 

**16.Query to display Name, Hire Date and Salary Review Date which is the 1st Monday after six months of employment.**

SQL> SELECT Ename,

Hire\_date,TO\_CHAR(NEXT\_DAY(ADD\_MONTHS(Hire\_date, 6), 'MONDAY'),'fmDay, " the " Ddspth " of " Month, YYYY') as "REVIEW" FROM employee;

ENAME HIRE DATE

-------------------- --------- REVIEW

----------------------------------------------------

Scott 09-DEC-82 Monday, the Thirteenth of June, 1983

Smith 17-DEC-81 Monday, the Twenty-First of June, 1982

Allan 20-FEB-81 Monday, the Twenty-Fourth of August, 1981

ENAME HIRE DATE

-------------------- ---------

REVIEW

----------------------------------------------------

Ward 22-FEB-81 Monday, the Twenty-Fourth of August, 1981

Jones 02-APR-81 Monday, the Fifth of October, 1981

Martin 22-APR-81 Monday, the Twenty-Sixth of October, 1981

ENAME HIRE\_DATE

-------------------- ---------

#### **B.Sc. in CREVIEW cience Lab Manual**

Dept. of Pure and Applied Science

Blake 01-MAY-81 Monday, the Second of November, 1981

----------------------------------------------------

Clark 09-JUN-81 Monday, the Fourteenth of December, 1981

King 17-NOV-81 Monday, the Twenty-Fourth of May, 1982

ENAME HIRE DATE

-------------------- ---------

#### REVIEW

----------------------------------------------------

Turner 08-SEP-81 Monday, the Fifteenth of March, 1982

Adams 12-JAN-83 Monday, the Eighteenth of July, 1983

Miller 23-JAN-82 Monday, the Twenty-Sixth of July, 1982

ENAME HIRE DATE

-------------------- ---------

#### REVIEW

----------------------------------------------------

James 03-DEC-81 Monday, the Seventh of June, 1982

Ford 03-DEC-81 Monday, the Seventh of June, 1982

14 rows selected.

# **17.Query to display Name and calculate the number of months between today and the date each employee was hired.**

SQL> select Ename, Round(Months\_Between(sysdate,Hire\_date)) as "Months Worked" from employee;

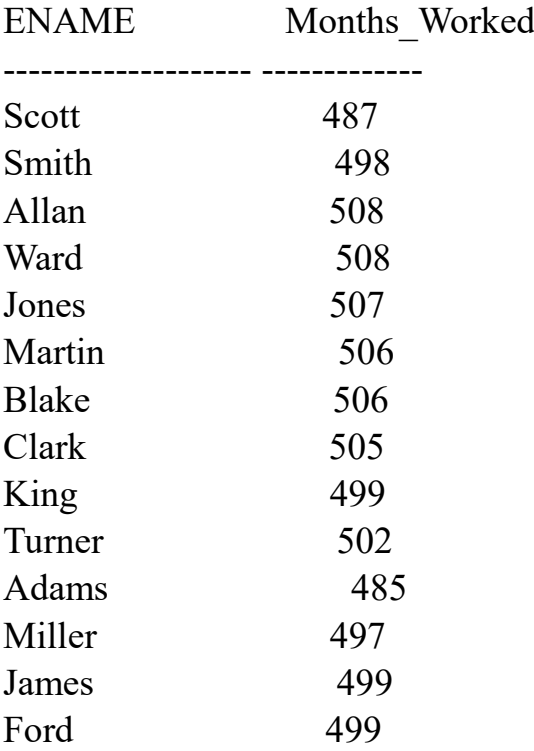

14 rows selected.

# **18.Query to display the following for each employee:- <E-Name> earns < Salary> monthly but wants < 3 \* Current Salary >. Label the Column as Dream Salary.**

SQL> select Ename||' earns \$'||Salary||' monthly but wants \$'||salary\*3 "Dream Salary" from employee;

Dream Salary

--------------------------------------------------------------------------------

Scott earns \$2850 monthly but wants \$8550 Smith earns \$1000 monthly but wants \$3000 Allan earns \$2000 monthly but wants \$6000

Ward earns \$1300 monthly but wants \$3900

Jones earns \$2300 monthly but wants \$6900

B.Sc. in CMartin earns \$1250 monthly but wants \$3750. of Pure and Applied Science

Blake earns \$2870 monthly but wants \$8610 Clark earns \$2900 monthly but wants \$8700 King earns \$2950 monthly but wants \$8850 Turner earns \$1450 monthly but wants \$4350 Adams earns \$1150 monthly but wants \$3450 Miller earns \$1300 monthly but wants \$3900 James earns \$950 monthly but wants \$2850 Ford earns \$2600 monthly but wants \$7800

14 rows selected.

# **19.Query to display Name with the 1st letter capitalized and all other letter lower case and length of their name of all the employees whose name starts with 'J', 'A' and 'M'.**

SQL> select initcap(Ename) "Name", length(Ename) "Length of Name" from employee where Ename like 'J%' or Ename like 'A%' or Ename like 'M%' order by Ename;

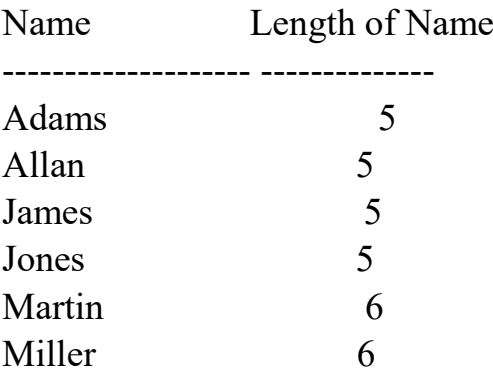

6 rows selected.

### **20.Query to display Name, Hire Date and Day of the week on which the employee started.**

SQL> SELECT Ename, Hire\_date, TO\_CHAR(Hire\_date,'DAY') AS DAY FROM employee ORDER BY Hire\_date, DAY;

ENAME HIRE DATE DAY

-------------------- --------- ---------

Dept. of Pure and Applied Science B.Sc. in CAllanter Science20-FEB-81 FRIDAY

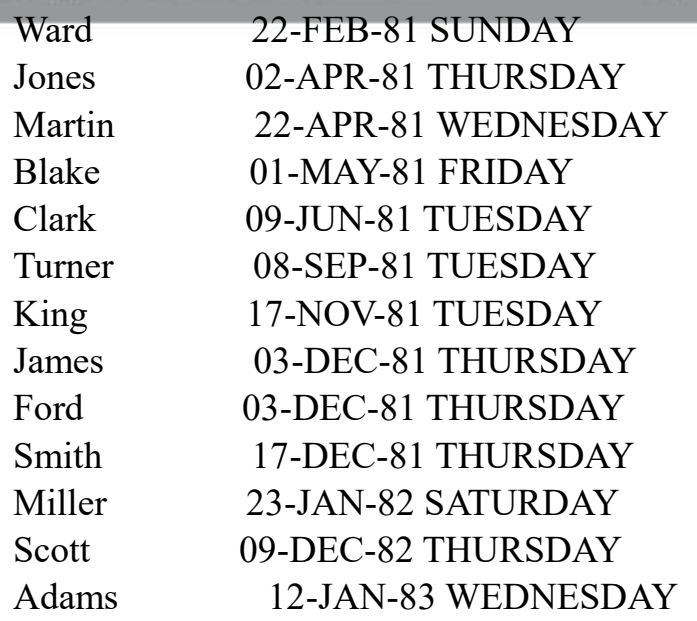

14 rows selected.

# **21.Query to display Name, Department Name and Department No for all the employees.**

SQL> select employee.Ename,department.Dname,employee.Dno from employee, department where employee.Dno=department.Dno;

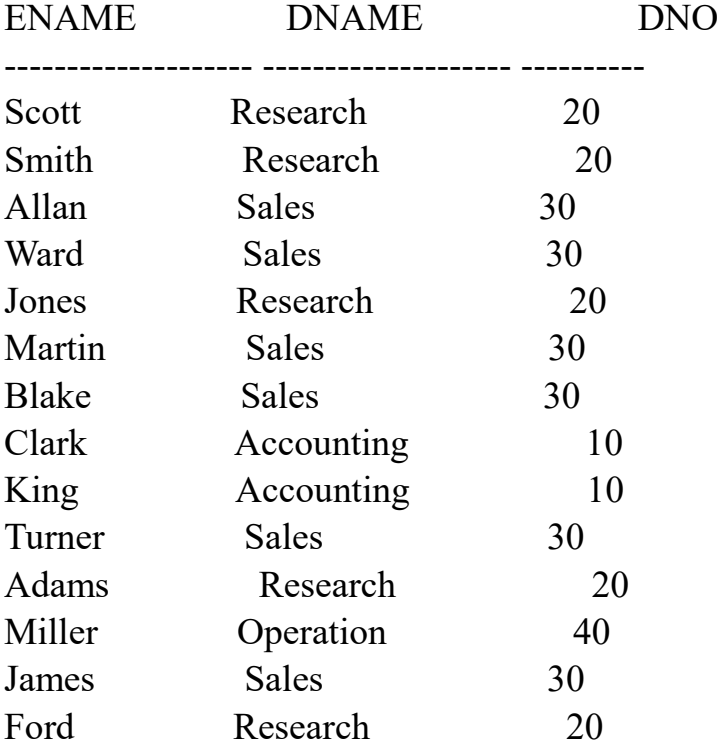

14 rows selected.

#### **22.Query to display Unique Listing of all Jobs that are in Department # 30.**

 $SQL$  select distinct Job type from employee where Dno=30;

JOB\_TYPE -------------------- Manager Clerk Sales man

# **23.Query to display Name, Dept Name of all employees who have an 'a' in their name.**

SQL> select employee.Ename,department.Dname from employee,department where employee.Ename like '%a%' and employee.Dno=department.Dno;

ENAME DNAME Allan Sales Ward Sales Martin Sales Blake Sales Clark Accounting Adams Research James Sales

7 rows selected.

# **24.Query to display Name, Job, Department No. And Department Name for all the employees working at the Dallas location.**

SQL> select employee.Ename, employee.Job\_type, employee.Dno, department.Dname from employee,department where employee.Dno=department.Dno and department.Location='Dallas';

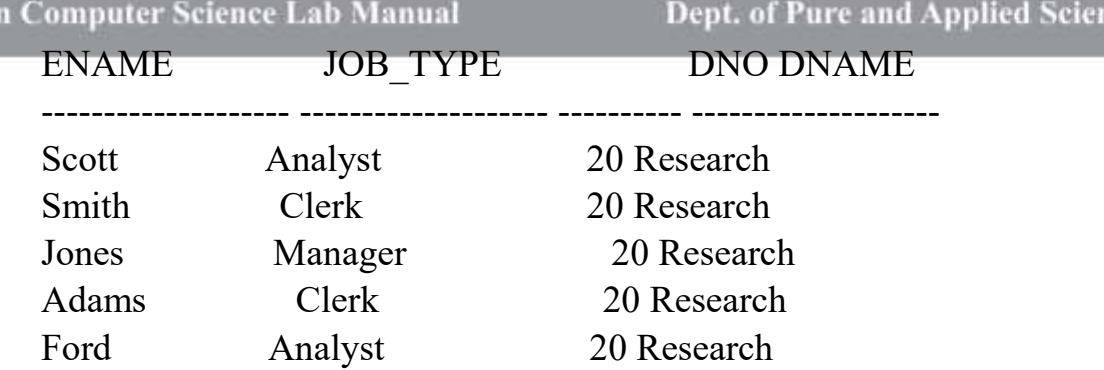

ice

# **25.Query to display Name and Employee no. Along with their Manger's Name and the Manager's employee no; along with the Employees' Name who do not have a Manager.**

SQL> select e.Ename,e.Eno,d.Ename,d.Eno from employee e left outer join employee d ON e.Eno=d.Manager;

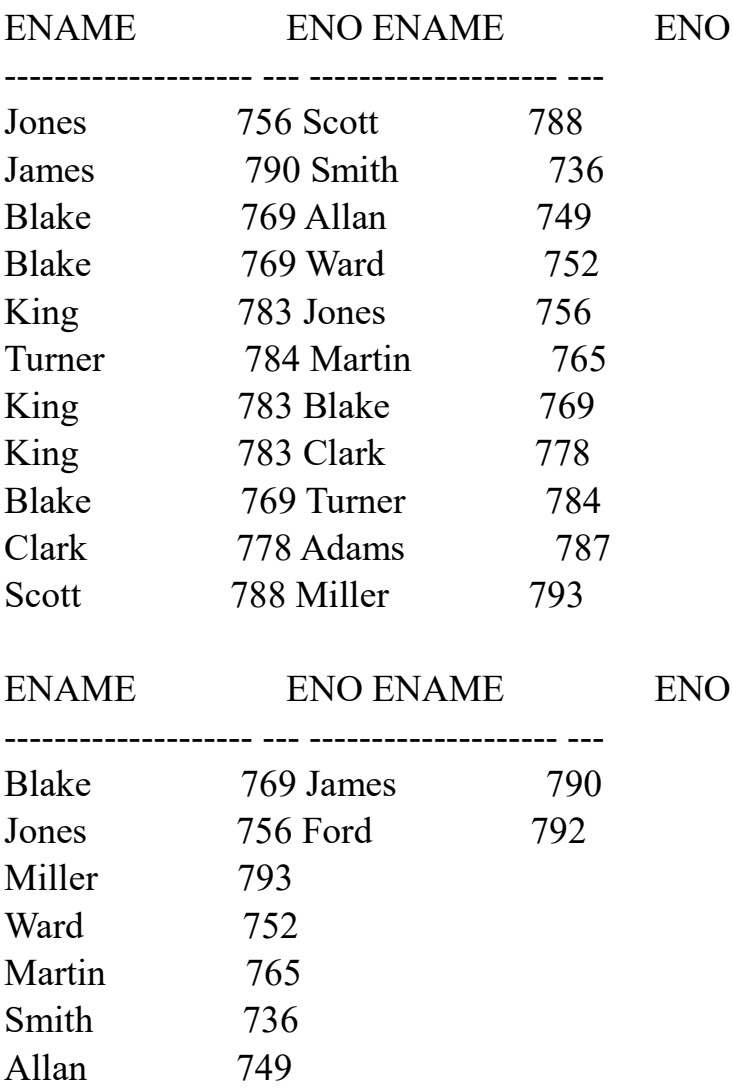

B.Sc. ii

Adams 787

20 rows selected.

# **26.Query to display Name, Dept No. And Salary of any employee whose department No. And salary matches both the department no. And the salary of any employee who earns a commission.**

SQL> select Ename,Dno,Salary from employee where (Dno,Salary) in (select Dno,Salary from employee where Commission>0);

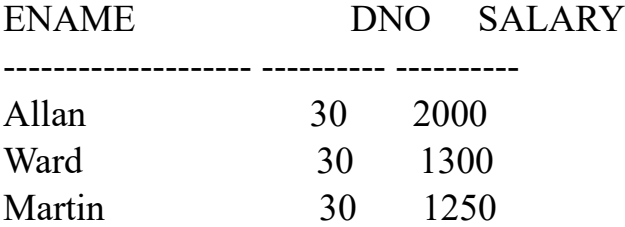

**27.Query to display Name and Salaries represented by asterisks, where each asterisk (\*) signifies \$100.**

SQL> select Ename, RPAD('\*', Salary/100) as Salary\_Representation from employee;

ENAME -------------------- SALARY\_REPRESENTATION -------------------------------------------------------------------------------- Scott \* Smith \* Allan \* ENAME --------------------

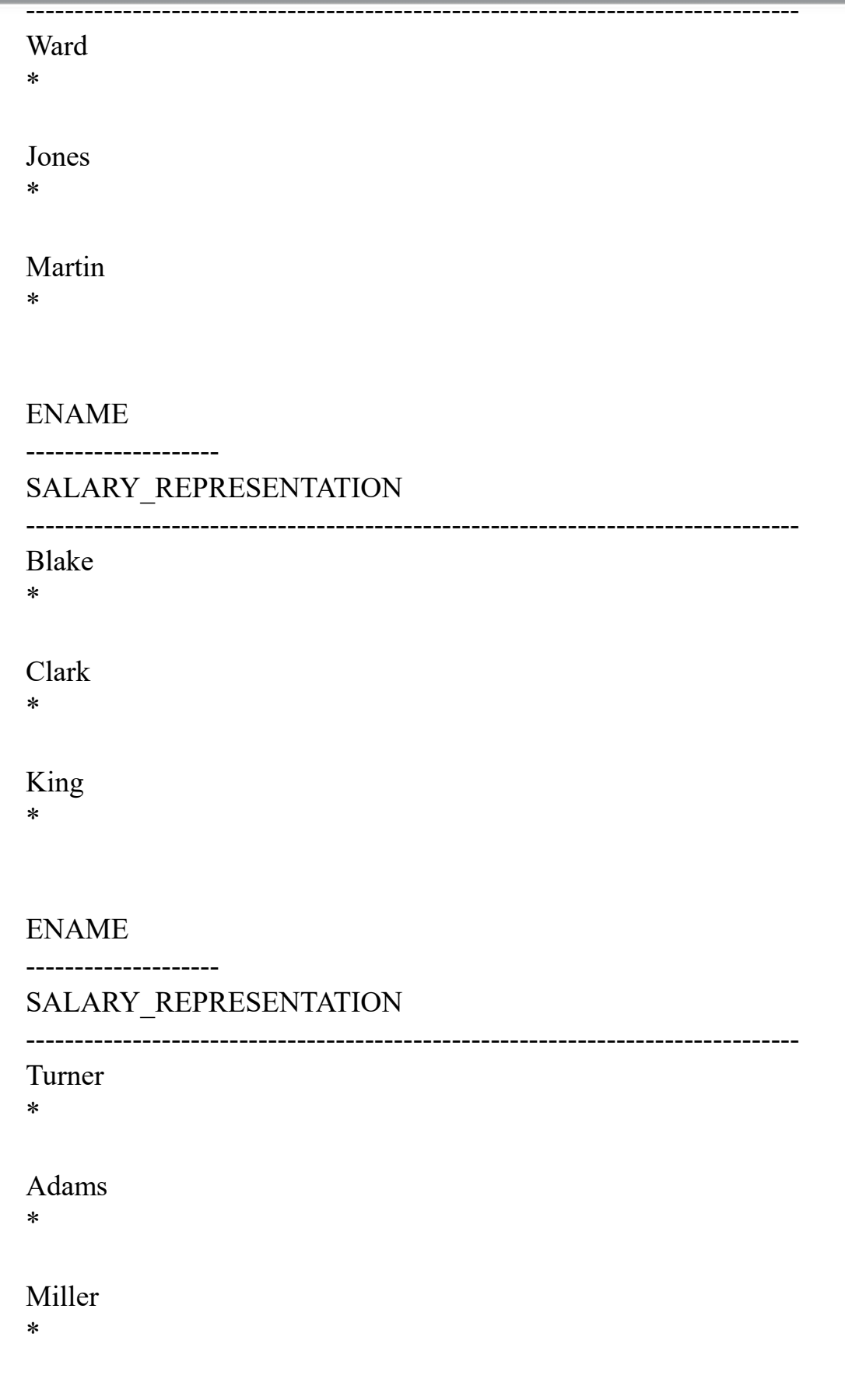

B.Sc. in Computer Science Lab Manual Dept. of Pure and Applied Science

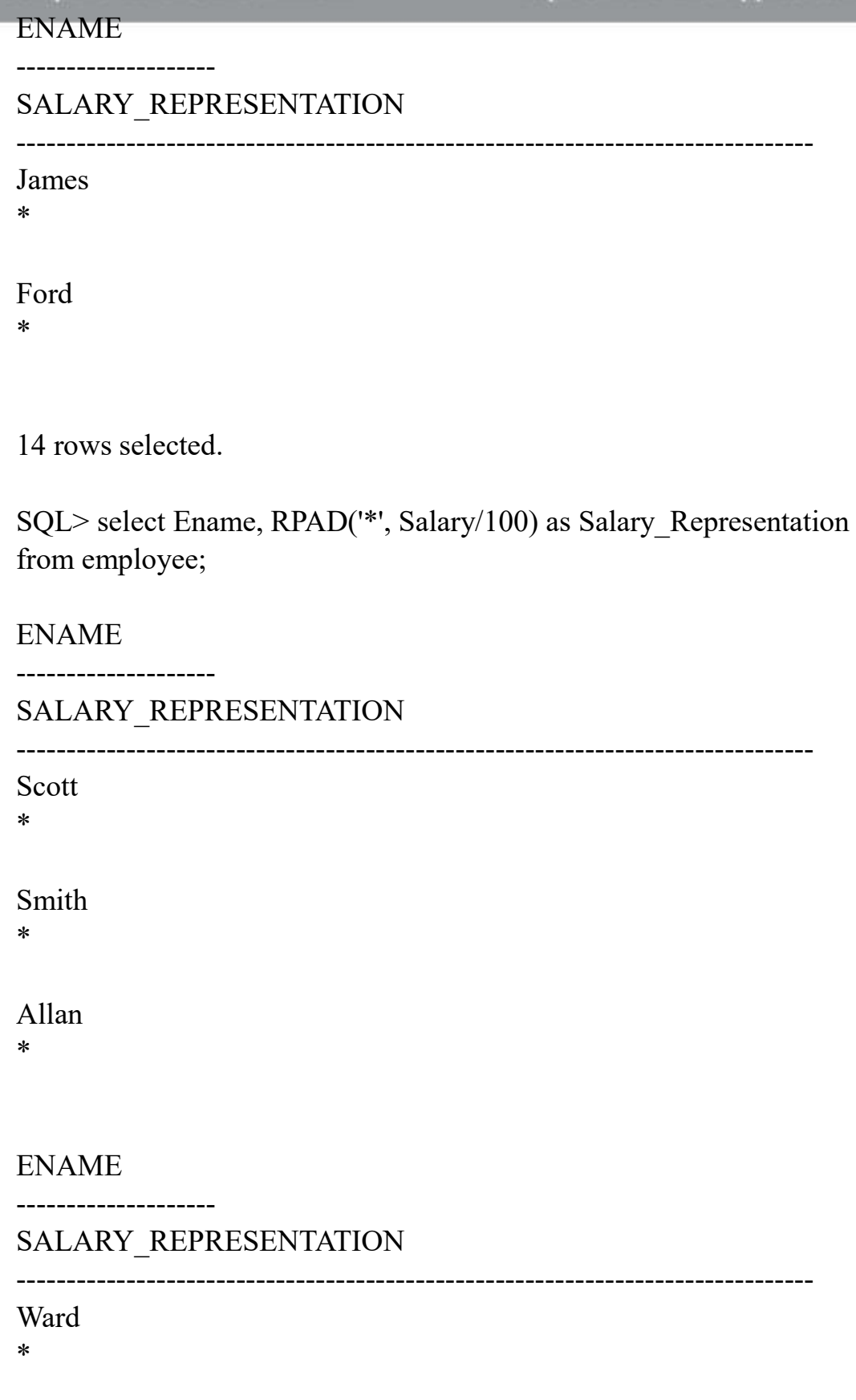

Jones

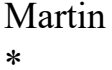

#### **ENAME**

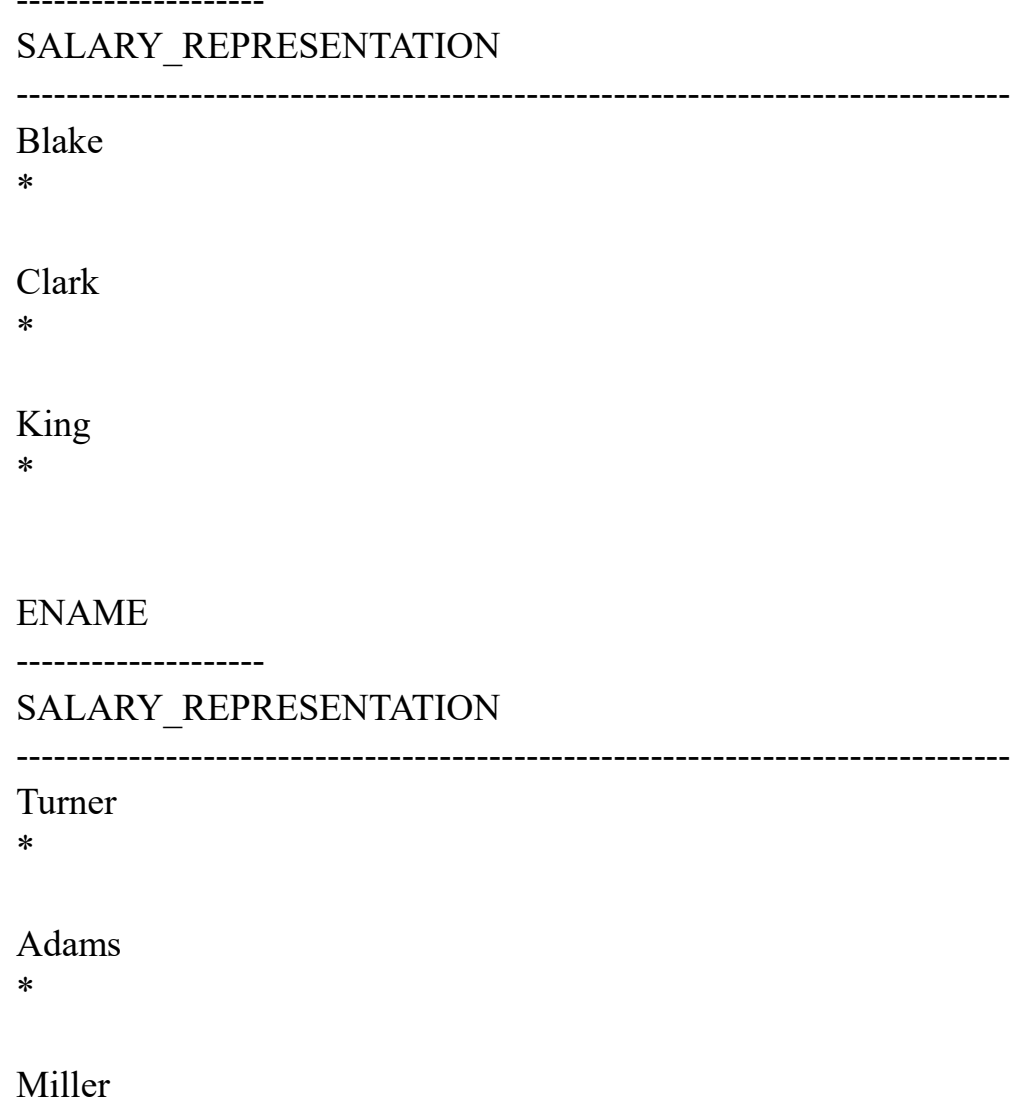

 $\ast$ 

#### **ENAME**

--------------------

# SALARY\_REPRESENTATION

-----------------

James

Ford \*

14 rows selected.

SQL> SELECT Ename, RPAD('\*', CEIL(Salary/100), '\*') as Salary Representation FROM employee;

ENAME

--------------------

#### SALARY\_REPRESENTATION

--------------------------------------------------------------------------------

Scott \*\*\*\*\*\*\*\*\*\*\*\*\*\*\*\*\*\*\*\*\*\*\*\*\*\*\*\*\*

Smith \*\*\*\*\*\*\*\*\*\*

Allan \*\*\*\*\*\*\*\*\*\*\*\*\*\*\*\*\*\*\*\*

ENAME

--------------------

# SALARY\_REPRESENTATION

--------------------------------------------------------------------------------

Ward \*\*\*\*\*\*\*\*\*\*\*\*\*

Jones \*\*\*\*\*\*\*\*\*\*\*\*\*\*\*\*\*\*\*\*\*\*\*

Martin \*\*\*\*\*\*\*\*\*\*\*\*\*

#### **B.Sc. in CENAME Science Lab Manual**

#### SALARY REPRESENTATION

#### Blake

\*\*\*\*\*\*\*\*\*\*\*\*\*\*\*\*\*\*\*\*\*\*\*\*\*\*\*\*\*

#### Clark

\*\*\*\*\*\*\*\*\*\*\*\*\*\*\*\*\*\*\*\*\*\*\*\*\*\*\*\*\*

#### King

\*\*\*\*\*\*\*\*\*\*\*\*\*\*\*\*\*\*\*\*\*\*\*\*\*\*\*\*\*

#### **ENAME**

--------------------

#### SALARY\_REPRESENTATION

------------------------------

Turner \*\*\*\*\*\*\*\*\*\*\*\*\*\*\*

#### Adams

\*\*\*\*\*\*\*\*\*\*\*\*

#### Miller

\*\*\*\*\*\*\*\*\*\*\*\*\*

#### **ENAME**

---------------------

#### SALARY REPRESENTATION

#### James \*\*\*\*\*\*\*\*\*\*

Ford \*\*\*\*\*\*\*\*\*\*\*\*\*\*\*\*\*\*\*\*\*\*\*\*\*\* SQL> SELECT Ename, RPAD('\*', (Salary/100), '\*') as Salary Representation FROM employee;

**ENAME** 

\_\_\_\_\_\_\_\_\_\_\_\_\_\_\_\_\_\_\_\_\_

SALARY REPRESENTATION

**Scott** \*\*\*\*\*\*\*\*\*\*\*\*\*\*\*\*\*\*\*\*\*\*\*\*\*\*\*\*

Smith \*\*\*\*\*\*\*\*\*\*

Allan \*\*\*\*\*\*\*\*\*\*\*\*\*\*\*\*\*\*\*\*

#### **ENAME**

\_\_\_\_\_\_\_\_\_\_\_\_\_\_\_\_\_\_\_\_\_

#### SALARY REPRESENTATION

Ward \*\*\*\*\*\*\*\*\*\*\*\*\*

Jones \*\*\*\*\*\*\*\*\*\*\*\*\*\*\*\*\*\*\*\*\*\*\*

Martin \*\*\*\*\*\*\*\*\*\*\*\*

------------------

#### **ENAME**

#### SALARY\_REPRESENTATION

#### **B.Sc. in CBlaketer Science Lab Manual**

Clark \*\*\*\*\*\*\*\*\*\*\*\*\*\*\*\*\*\*\*\*\*\*\*\*\*\*\*\*\*

\*\*\*\*\*\*\*\*\*\*\*\*\*\*\*\*\*\*\*\*\*\*\*\*\*\*\*\*

King \*\*\*\*\*\*\*\*\*\*\*\*\*\*\*\*\*\*\*\*\*\*\*\*\*\*\*\*\*

#### ENAME

--------------------

#### SALARY\_REPRESENTATION

--------------------------------------------------------------------------------

Turner \*\*\*\*\*\*\*\*\*\*\*\*\*\*

Adams \*\*\*\*\*\*\*\*\*\*\*

Miller \*\*\*\*\*\*\*\*\*\*\*\*\*

--------------------

#### ENAME

#### SALARY\_REPRESENTATION

--------------------------------------------------------------------------------

James \*\*\*\*\*\*\*\*\*

Ford \*\*\*\*\*\*\*\*\*\*\*\*\*\*\*\*\*\*\*\*\*\*\*\*\*\*

14 rows selected.

# **28.Query to display the Highest, Lowest, Sum and Average Salaries of all the employees.**

57

**B.Sc. in Computer Science Lab Manual** 

Dept. of Pure and Applied Science

SQL> select MAX(Salary),MIN(Salary),SUM(Salary),AVG(Salary) from employee;

MAX(SALARY) MIN(SALARY) SUM(SALARY) AVG(SALARY) ----------- ----------- ----------- ----------- 2950 950 26870 1919.28571

# **29.Query to display the number of employees performing the same Job type functions.**

 $SQL$  select Job type,COUNT(\*) from employee group by Job type;

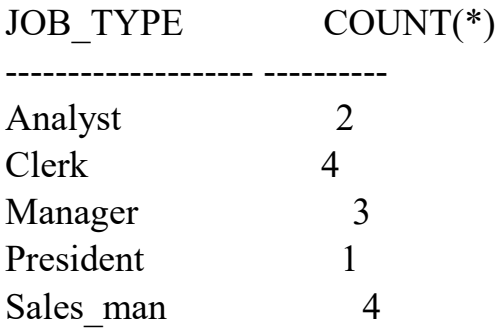

**30.Query to display the no. Of managers without listing their names.**

SQL> select COUNT(DISTINCT Manager) from employee;

COUNT(DISTINCTMANAGER)

---------------------- 7

**31.Query to display the Department Name, Location Name, No. Of Employees and the average salary for all employees in that department.**

SQL> SELECT d.Dname, d.Location, COUNT(\*), AVG(e.Salary) from Department d JOIN Employee e ON d.Dno = e.Dno GROUP BY d.Dname, d.Location;

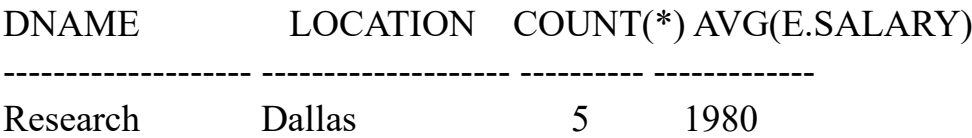

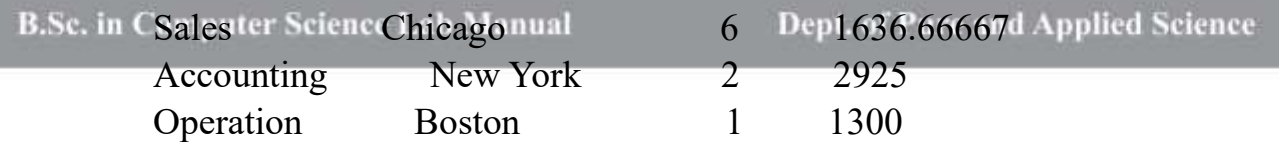

# **32.Query to display Name and Hire Date for all employees in the same dept. As Blake.**

SQL> select Ename,Hire\_date from employee where Dno=(select Dno from employee where Ename='Blake');

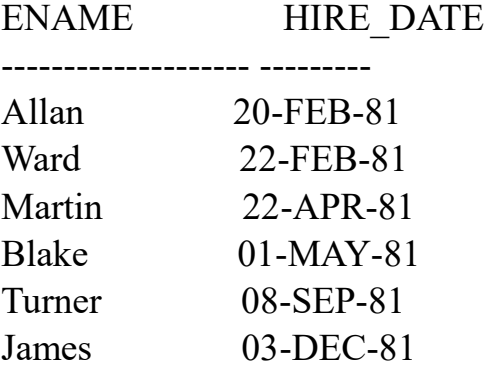

6 rows selected.

# **33.Query to display the Employee No. And Name for all employees who earn more than the average salary.**

SQL> select Eno,Ename from employee where Salary > (Select AVG(Salary) from employee);

ENO ENAME

--- --------------------

788 Scott 749 Allan 756 Jones 769 Blake 778 Clark 783 King 792 Ford

7 rows selected.

# **34.Query to display Employee Number and Name for all employees who work in a department with any employee whose name contains a 't'.**

SQL> select e.Eno,e.Ename from employee e ,employee d where e.Manager=d.Eno and d.Ename like '%t%';

ENO ENAME

--- --------------------

793 Miller

## **35.Query to display the names and salaries of all employees who report to King.**

SQL> select Ename,Salary from employee where Manager=(select Eno from employee where Ename='King');

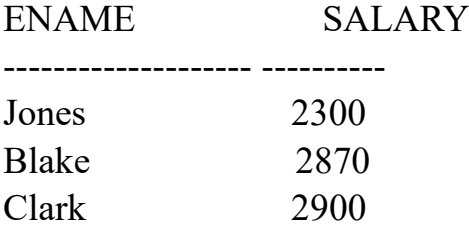

#### **36.Query to display the department no, name and job for all employees in the Sales department.**

SQL> select e.Dno,e.Ename,e.Job\_type from employee e,department d where d.Dno=e.Dno and d.Dname='Sales';

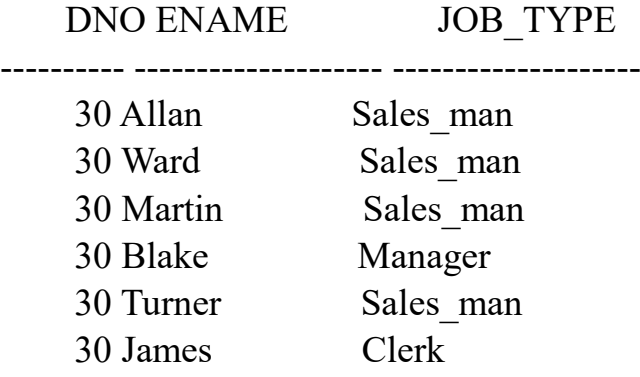

6 rows selected.